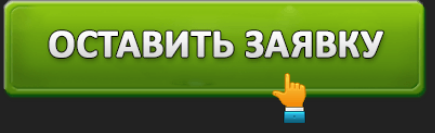

ЗАЙМИГО - ИНВЕСТИРУЙТЕ ИЛИ БЕРИТЕ ВЗАЙМЫ У ЛЮДЕЙ

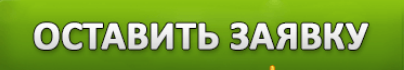

- **Ставка** от 0,49% до 1,9% в день.
- **Сумма** от 4000 до 50000 рублей.
- **Срок** от 3 до 25 дней.
- **Получение** на именную банковскую карту, через системы переводов: «Contact», «Золотая Корона».
- **Скорость рассмотрения заявки** 15 минут.
- **Возраст клиента** от 18 лет.
- **Процент отказов** 30%.
- **На рынке** с 2013 года.
- **Средний балл отзывов** 4 балла.

Займ до 50000р. в **Zaymigo** — деньги на карте через 15 минут →

## **Для инвесторов**

- Сумма инвестиций от 10000 рублей.
- Процент до 28% годовых.
- Срок до 2 лет.

Zaymigo – сервис, предоставляющий кредиты и дающий возможность выгодно инвестировать средства в режиме онлайн. Основанный в 2013 году, он успешно осуществляет деятельность и помогает населению выбраться из финансового кризиса.

Содержание:

- Для инвесторов
- Для заемщиков
- Порядок оформления займа
- Погашение задолженности
- Информация для инвесторов
- Что нужно для начала работы?
- Контакты

#### **Для заемщиков**

МФО Займиго – уникальная площадка, собравшая инвесторов, которые напрямую кредитуют клиентов. Благодаря сервису, больше не нужно стоять в очереди и предоставлять большой пакет документов, в надежде получить деньги. Для того, чтобы получить займ онлайн, необходимо лишь иметь доступ в интернет и соответствовать нескольким требованиям.

Что необходимо для того, чтобы дали заем в Займиго МФК?

- 1. Быть гражданином Российской Федерации в возрасте от 18 лет и иметь отметку о постоянном месте регистрации.
- 2. Получать стабильный доход.
- 3. Иметь мобильный телефон с функцией приёма СМС.
- 4. Указать достоверные данные при оформлении заявки.
- 5. Иметь счёт в банке, чтобы получить займ на карту.

Отметим, что если вы получаете доход, его необходимо подтвердить. Без специальной справки займ вам не выдадут. Бывают ситуации, когда деньги нужны прямо сейчас, а справка делается в течении нескольких дней. Если вы оказались в подобной ситуации, то лучше ознакомьтесь со статьей, в которой вы узнаете где взять кредит онлайн без справок.

Подайте заявку в личном кабинете Турбозайма и получите необходимую Вам сумму.

## **Порядок оформления займа**

Даже для пользователя, который первый раз обращаясь в Займиго, процедура оформления кредита будет понятной и удобной. Весь процесс занимает несколько минут и требует выполнения нескольких простых шагов.

- 1. Шаг первый. Прежде всего, необходимо зайти на сайт займиго.com. Многие путают сайт, указывая доменный адрес «заимиго*.ru»,* это ошибка. На главной странице появится калькулятор, с помощью которого, можно быстро рассчитать срок и сумму кредита. Необходимо установить указатели на выбранную дату и количество средств, и пройти быструю процедуру регистрации.
- 2. Шаг второй. *Этот пункт является очень важным для заёмщика и непосредственно влияет на то, одобрен ли будет микрозайм.* После регистрации, клиент должен оформить заявку на предоставление кредита. В анкете необходимо указать достоверные сведения о доходах и кредитной истории. Рекомендуется заполнять все предложенные

# ОСТАВИТЬ ЗАЯВКУ

графы для того, чтобы кредитору было удобнее принимать решение. Но если вам нужен займ сию минуту, а в кармане только паспорт — кликайте сюда, чтобы узнать о возможных решениях своей проблемы.

3. Шаг третий. После того, как заявка будет отправлена, на номер телефона придёт СМС с кодом подтверждения сделки от «Займиго-займ». Отправляя код, клиент соглашается со всеми правилами оферты, поэтому необходимо тщательно изучить договор, расположенный на сайте и только после этого ввести код в предложенную графу.

По статистике, заявки, заполненные кратко рассматриваются дольше и часто получают отказ.

Пройдя всю процедуру, которая не должна занять больше 15 минут, пользователь получит ответ от ООО Займиго — МФК, в котором будет указано решение компании. При положительном вердикте, клиент получит деньги в течение нескольких минут (в редких случаях, этот процесс занимает больше времени и длится около одного дня).

# Интересный факт.

В давние времена, когда кредиты только стали появляться, самыми злостными неплательщиками были монархи. Зачастую, они брали в кредит большую сумму денег, а возвращать её не хотели. Кредиторы, которые пытались всеми силами взыскать задолженность, оставались ни с чем и теряли свою организацию.

## **Погашение задолженности**

Сервис Займиго позаботился о том, чтобы клиент мог погасить займ быстро и удобно. Произвести оплату, можно одним из предложенных способов:

- 1. Оплата банковской картой. Для уточнения суммы задолженности, необходимо войти в личный кабинет, посмотреть график платежей и всю интересующую информацию. Хотим отметить, что в Лайм займ личный кабинет обладает не меньшей функциональностью!
- 2. Банковский перевод. Этот способ оплаты может занять больше времени, в зависимости от банка, который переводит средства.
- 3. Система переводов «Золотая Корона». При оплате, укажите получателя «Zaymigo займы»

В личном кабинете Конга займ вы также можете подать заявку на минизайм на выгодных условиях.

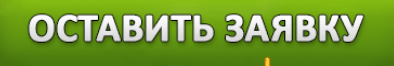

#### **Информация для инвесторов**

С помощью компании, инвестор может занять деньги клиенту сервиса и получать ежегодный доход со вложенных средств. А если вы искали место, где бы вы оформили займ, то лучшим решением будет оформить через Е заем займ — личный кабинет.

**X**Микрофинансовые организации продолжают набирать обороты и занимают заслуженное место в области кредитования. Компания Займиго позволяет получать пассивный доход, который не требует определённых навыков, официального трудоустройства или присутствия в офисе. Всё, что потребуется – это денежные вложения. Начать можно с суммы в 10000 рублей. Небольшие вложения дают возможность попробовать себя в роли банкира и, по желанию, увеличить инвестиции. (Сколько вложить, каждый решает индивидуально, максимальная сумма – 1000000 рублей).

# *Интересный факт*

В Древней Греции, когда не было возможности проверить благосостояние заёмщика, решение о выдаче кредита принимали на основании внешнего вида заявителя. Кредиторы старались тщательно проверять потенциальных клиентов, ведь одно неверное решение могло разорить их организацию.

#### **Что нужно для начала работы?**

- 1. Для начала, необходимо зарегистрироваться на сайте и нажать на «вход в личный кабинет». Далее, система предложит внести желаемую сумму.
- 2. Проверьте, чтобы сведения, указанные при регистрации, соответствовали достоверным данным о вас.
- 3. После пополнения, распределите средства между счётами Автоинвестор и Основным. Рекомендовано переводить больше денег на первый счёт. Это увеличит доход и сделает его стабильным.
- 4. Для того, чтобы вывести средства, необходимо перевести их на Основной счёт.
- 5. Благодаря удобному интерфейсу, достаточно один раз настроить параметры, для того, чтобы полностью ориентироваться в системе.

Компания Займиго заботиться об удобстве инвесторов, должников и заявителей, постоянно совершенствуя свой сервис и предлагая постоянным клиентам акции и специальные

# ОСТАВИТЬ ЗАЯВКУ

предложения. Положительные отзывы о фирме свидетельствуют о её признании среди населения. Менеджеры всегда готовы ответить на вопросы клиентов и дать им необходимую консультацию.

Совершите вход в личный кабинет Деньги клик, подайте заявку и получите займ на выгодных условия в короткие сроки.

## **Контакты**

**Адрес**: 603047, г. Н.Новгород, ул.Ковровская, д.47, офис 11.

**Горячая линия** 8 800 700-72-86

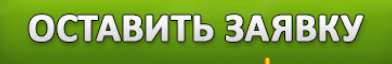